# NAG Library Function Document

# nag\_dtfsm (f16ylc)

## <span id="page-0-0"></span>1 Purpose

nag dtfsm (f16ylc) performs one of the matrix-matrix operations

$$
B \leftarrow \alpha A^{-1}B, \qquad B \leftarrow \alpha A^{-T}B, B \leftarrow \alpha BA^{-1} \quad \text{or} \quad B \leftarrow \alpha BA^{-T},
$$

where A is a real triangular matrix stored in Rectangular Full Packed (RFP) format, B is an  $m$  by  $n$  real matrix, and  $\alpha$  is a real scalar.  $A^{-T}$  denotes  $(A^{T})^{-1}$  or equivalently  $(A^{-1})^{T}$ .

No test for singularity or near-singularity of  $A$  is included in this function. Such tests must be performed before calling this function.

### 2 Specification

```
#include <nag.h>
#include <nagf16.h>
void nag_dtfsm (Nag_OrderType order, Nag_RFP_Store transr,
     Nag_SideType side, Nag_UploType uplo, Nag_TransType trans,
     Nag_DiagType diag, Integer m, Integer n, double alpha,
     const double ar[], double b[], Integer pdb, NagError *fail)
```
## 3 Description

nag dtfsm (f16ylc) solves (for X) a triangular linear system of one of the forms

 $AX = \alpha B, \qquad A^{\mathsf{T}}X = \alpha B,$  $XA = \alpha B$  or  $XA^{\mathsf{T}} = \alpha B$ ,

where A is a real triangular matrix stored in RFP format, B, X are m by n real matrices, and  $\alpha$  is a real scalar. The RFP storage format is described in Section 3.3.3 in the f07 Chapter Introduction.

#### 4 References

Gustavson F G, Waśniewski J, Dongarra J J and Langou J (2010) Rectangular full packed format for Cholesky's algorithm: factorization, solution, and inversion ACM Trans. Math. Software 37, 2

### 5 Arguments

1: **order** – Nag OrderType *Input* 

On entry: the **order** argument specifies the two-dimensional storage scheme being used, i.e., rowmajor ordering or column-major ordering. C language defined storage is specified by order  $=$  Nag RowMajor. See Section 3.2.1.3 in the Essential Introduction for a more detailed explanation of the use of this argument.

*Constraint*:  $order = Nag_RowMajor$  or Nag ColMajor.

2: **transr** – Nag\_RFP\_Store Input

On entry: specifies whether the RFP representation of  $A$  is normal or transposed.

 $transr = Nag_RFP_Normal$ The matrix A is stored in normal RFP format.

<span id="page-1-0"></span> $transr = Nag_RFP_Trans$  $transr = Nag_RFP_Trans$ The matrix A is stored in transposed RFP format. Constraint:  $transr = Nag_RFP_Normal$  $transr = Nag_RFP_Normal$  or Nag RFP Trans.  $3:$  side – Nag SideType  $Input$ On entry: specifies whether B is operated on from the left or the right, or similarly whether A (or its transpose) appears to the left or right of the solution matrix in the linear system to be solved.  $side = Naq$  LeftSide B is pre-multiplied from the left. The system to be solved has the form  $AX = \alpha B$  or  $A^{\mathrm{T}}X = \alpha B.$  $side = Nag\_RightSide$ B is post-multiplied from the right. The system to be solved has the form  $XA = \alpha B$  or  $XA^{\mathsf{T}} = \alpha B.$ *Constraint*:  $side = \text{Nag}$  LeftSide or Nag RightSide. 4: uplo – Nag UploType Input is a set of the set of the Input is a set of the Input in the Input is a set of the Input in the Input is a set of the Input in the Input is a set of the Input in the Input is a set of the Inpu On entry: specifies whether  $A$  is upper or lower triangular.  $uplo = Nag\_Upper$ A is upper triangular.  $uplo = Nag_Lower$ A is lower triangular. *Constraint*:  $uplo = Nag\_Upper$  or Nag Lower. 5: trans – Nag TransType Input On entry: specifies whether the operation involves  $A^{-1}$  or  $A^{-T}$ , i.e., whether or not A is transposed in the linear system to be solved.  $trans = Nag_NoTrans$ The operation involves  $A^{-1}$ , i.e., A is not transposed.  $trans = Nag_Trans$ The operation involves  $A^{-T}$ , i.e., A is transposed. *Constraint*:  $trans = Nag NoTrans or NagTrans$ . 6:  $diag - Nag\ DiagType$ On entry: specifies whether  $A$  has nonunit or unit diagonal elements.  $diag = Nag$  NonUnitDiag The diagonal elements of A are stored explicitly.  $diag = Nag$ UnitDiag The diagonal elements of  $A$  [ar](#page-2-0)e assumed to be 1, the corresponding elements of  $ar$  are not referenced. Constraint:  $diag = Nag$  NonUnitDiag or Nag UnitDiag. 7: **m** – Integer *Input* On entry: m, the number of rows of the matrix B. Constraint:  $m > 0$ .

9: **alpha** – double Input

<span id="page-2-0"></span>8:  $\mathbf{n}$  – Integer *Input* 

On entry: the scalar  $\alpha$ .

10:  $\mathbf{ar}[dim]$  – const double Input

Constraint:  $n \geq 0$ .

Note: the dimension, dim, of the array ar must be at least

On entry:  $n$ , the number of columns of the matrix  $B$ .

 $max(1, \mathbf{m} \times (\mathbf{m} + 1)/2)$  when [side](#page-1-0) = Nag LeftSide;  $max(1, \mathbf{n} \times (\mathbf{n} + 1)/2)$  when [side](#page-1-0) = Nag\_RightSide.

On entry: the m by m triangular matrix A if [side](#page-1-0) = Nag LeftSide or the n by n triangular matrix A if [side](#page-1-0)  $=$  Nag RightSide, stored in RFP format (as specified by [transr](#page-0-0)). The storage format is described in detail in Section 3.3.3 in the f07 Chapter Introduction. If **alpha** = 0.0, ar is not referenced.

11:  $\mathbf{b}[dim] - \text{double}$  Input/Output

Note: the dimension, *dim*, of the array **b** must be at least

 $max(1, \text{pdb} \times \text{n})$  when [order](#page-0-0) = Nag ColMajor;  $max(1, m \times \text{pdb})$  when [order](#page-0-0) = Nag\_RowMajor.

On entry: the  $m$  by  $n$  matrix  $B$ .

If alpha  $= 0$ , b need not be set.

On exit: the updated matrix  $B$ , or similarly the solution matrix  $X$ .

If **[order](#page-0-0)** = Nag\_ColMajor,  $B_{ij}$  is stored in  $\mathbf{b}[(j-1) \times \mathbf{pdb} + i - 1]$ .

If **[order](#page-0-0)** = Nag\_RowMajor,  $B_{ij}$  is stored in  $\mathbf{b}[(i-1) \times \mathbf{pdb} + j - 1]$ .

#### 12: **pdb** – Integer *Input*

On entry: the stride separating row or column elements (depending on the value of **[order](#page-0-0)**) in the array b.

Constraints:

if [order](#page-0-0) = Nag ColMajor,  $\mathbf{p} \mathbf{d} \mathbf{b}$  > max $(1, \mathbf{m})$ ; if [order](#page-0-0) = Nag RowMajor,  $\text{pdb} \ge \max(1,\text{n}).$ 

#### 13: **fail** – NagError \* **Input/Output**

The NAG error argument (see Section 3.6 in the Essential Introduction).

#### 6 Error Indicators and Warnings

#### NE\_ALLOC\_FAIL

Dynamic memory allocation failed. See Section 3.2.1.2 in the Essential Introduction for further information.

#### NE\_BAD\_PARAM

On entry, argument  $\langle value \rangle$  had an illegal value.

## NE\_INT

```
On entry, mathbf{m} = \langle value \rangle.
Constraint: m \geq 0.
```
O[n](#page-2-0) entry,  $\mathbf{n} = \langle value \rangle$ . Co[n](#page-2-0)straint:  $n > 0$ .

## NE\_INT\_2

On entry,  $\mathbf{pdb} = \langle value \rangle$  $\mathbf{pdb} = \langle value \rangle$  $\mathbf{pdb} = \langle value \rangle$ ,  $\mathbf{m} = \langle value \rangle$  $\mathbf{m} = \langle value \rangle$  $\mathbf{m} = \langle value \rangle$ . Constraint:  $\mathbf{p} \mathbf{d} \mathbf{b} \geq \max(1, \mathbf{m}).$ 

O[n](#page-2-0) entry,  $\mathbf{p} \mathbf{d} \mathbf{b} = \langle value \rangle$  and  $\mathbf{n} = \langle value \rangle$ . Constraint:  $\mathbf{p} \mathbf{d} \mathbf{b} \geq \max(1, \mathbf{n}).$ 

### NE\_INTERNAL\_ERROR

An internal error has occurred in this function. Check the function call and any array sizes. If the call is correct then please contact NAG for assistance.

An unexpected error has been triggered by this function. Please contact NAG. See Section 3.6.6 in the Essential Introduction for further information.

### NE\_NO\_LICENCE

Your licence key may have expired or may not have been installed correctly. See Section 3.6.5 in the Essential Introduction for further information.

# 7 Accuracy

Not applicable.

## 8 Parallelism and Performance

nag dtfsm (f16ylc) is not threaded by NAG in any implementation.

nag\_dtfsm (f16ylc) makes calls to BLAS and/or LAPACK routines, which may be threaded within the vendor library used by this implementation. Consult the documentation for the vendor library for further information.

Please consult the [X06 Chapter Introduction](#page-0-0) for information on how to control and interrogate the OpenMP environment used within this function. Please also consult the Users' Note for your implementation for any additional implementation-specific information.

# 9 Further Comments

None.

# 10 Example

This example reads in the lower triangular part of a symmetric matrix A which it converts to RFP format. It also reads in  $\alpha$  and a 6 by 4 matrix B and then performs the matrix-matrix operation  $B \leftarrow \alpha A^{-1}B.$ 

#### 10.1 Program Text

```
/* nag_dtfsm (f16ylc) Example Program.
 *
 * Copyright 2014 Numerical Algorithms Group.
 \ddot{\phantom{0}}* Mark 25, 2014.
*/
#include <nag.h>
#include <nag_stdlib.h>
#include <nagf01.h>
#include <nagf16.h>
#include <nagx04.h>
int main(void)
{
  /* Scalars */
  Integer exit status = 0;double alpha;
 Integer i, j, m, n, pda, pdb;
  /* Arrays */
               *a = 0, *ar = 0, *b = 0;
  char nag_enum_arg[40];
  /* Nag Types */
  Nag_OrderType order;
 Nag_RFP_Store transr;
  Nag_SideType side;
  Nag_UploType uplo;
 Nag_TransType trans;
 NagError fail;
 INIT_FAIL(fail);
  printf("nag_dtfsm (f16ylc) Example Program Results\n");
  /* Skip heading in data file */
#ifdef _WIN32
 scanf_s("%*[^\n] ");
#else
 scanf("%*[^\n] ");
#endif
#ifdef _WIN32
 scanf s("%"NAG IFMT "%"NAG IFMT "%*\lceil")n] ", &m, &n);
#else
 scanf("%"NAG_IFMT "%"NAG_IFMT "%*[^\n] ", &m, &n);
#endif
 pda = m;#ifdef NAG_COLUMN_MAJOR
 order = Nag_ColMajor;
  pdb = m;#define A(I, J) a[(J-1)*pda + I-1]
#define B(I, J) b[(J-1)*pdb + I-1]#else
 order = Nag_RowMajor;
 pdb = n;#define A(I, J) a[(I-1)*pda + J-1]
#define B(I, J) b[(I-1)*pdb + J-1]
#endif
  if (!(a = NAG\_ALLOC(pda*m, double)) ||!(ar = NAG_ALLOC((m * (m + 1))/2, double))! (b = NAG_ALLOC(m*n, double)))
    {
     printf("Allocation failure\n");
     exit_status = -1;
     goto END;
    }
  /* Nag_RFP_Store */
#ifdef _WIN32
```

```
scanf_s("%39s ", nag_enum_arg, _countof(nag_enum_arg));
#else
 scanf("%39s ", nag_enum_arg);
#endif
 transr = (Nag_RFP_Store) nag_enum_name_to_value (nag_enum_arg);
  /* Nag_SideType */
#ifdef _WIN32
 scanf s("%39s *'\n] ", nag enum arg, countof(nag enum arg));
#else
 scanf("%39s %*[^\n] ", nag_enum_arg);
#endif
 side = (Nag_SideType) nag_enum_name_to_value (nag_enum_arg);
  /* Nag_UploType */
#ifdef _WIN32
 scanf_s("%39s ", nag_enum_arg, _countof(nag_enum_arg));
#else
 scanf("%39s ", nag_enum_arg);
#endif
 uplo = (Nag_UploType) nag_enum_name_to_value (nag_enum_arg);
  /* Nag_TransType */
#ifdef _WIN32
 scanf s("%39s %*[^\n] ", nag_enum_arg, _countof(nag_enum_arg));
#else
 scanf("%39s %*[^\n] ", naq_enum_arg);
#endif
  trans = (Nag_TransType) nag_enum_name_to_value (nag_enum_arg);
#ifdef _WIN32
 scanf s("lf%*[\hat{\ } \rangle n] ", &alpha);
\pm 0.5scanf("%lf%*[^\n] ", &alpha);
#endif
  /* Read upper or lower triangle of matrix A from data file */
  if (uplo == Naq_Lower) {
    for (i = 1; i \le m; i++) {
     for (j = 1; j <= i; j++) {
#ifdef _WIN32
        scanf_s("%lf", &A(i, j));
#else
        scanf("%lf", &A(i, j));
#endif
      }
    }
  }
  else {
    for (i = 1; i \le m; i++) {
      for (j = i; j \le m; j++)#ifdef _WIN32
        scant_s("||||, \&A(i, j));#else
        scanf("llf", \&A(i, j));#endif
      }
    }
  }
#ifdef WIN32
 scanf_s("%*[^\n] ");
#else
 scanf("%*[^\n] ");
#endif
  /* Read matrix B from data file */
  for (i = 1; i \le m; i++) {
    for (j = 1; j \le n; j++) {
#ifdef _WIN32
     scan f_s("lf", \&B(i, j));
#else
      scanf("lf", \&B(i, j));
#endif
   }
  }
  /* Convert real triangular matrix A from full to rectangular full packed
```

```
* storage format (stored in ar) using nag_dtrttf (f01vec).
  */
 nag_dtrttf(order, transr, uplo, m, a, pda, ar, &fail);
 if (fail.code != NE_NOERROR) {
  printf("Error from nag_dtrttf (f01vec).\n%s\n", fail.message);
   exit_status = 1;goto END;
 }
 print(f("\n'\n');
 /* Solve AX = B, where real triangular matrix A is stored using RFP format
 * in ar, using nag_dtfsm (f16ylc).
 */
 nag_dtfsm(order, transr, side, uplo, trans, Nag_NonUnitDiag, m, n, alpha, ar,
          b, pdb, &fail);
 if (fail.code != NE_NOERROR) {
   printf("Error from nag_dtfsm (f16ylc).\n%s\n", fail.message);
   ext_{status} = 1;goto END;
 }
 /* Print the result using easy-to-use real general matrix printing routine
 * nag_gen_real_mat_print (x04cac).
  */
 nag_gen_real_mat_print(order, Nag_GeneralMatrix, Nag_NonUnitDiag, m, n, b,
                        pdb, "The Solution", 0, &fail);
 if (fail.code != NE_NOERROR) {
   printf("Error from nag_gen_real_mat_print (x04cac).\n%s\n",
         fail.message);
   exit_status = 1;
 }
END:
NAG_FREE(a);
NAG_FREE(ar);
NAG_FREE(b);
return exit_status;
```
#### 10.2 Program Data

}

nag\_dtfsm (f16ylc) Example Program Data 6 4 : m, n Nag\_RFP\_Normal Nag\_LeftSide : transr, side Nag\_Lower Nag\_NoTrans : uplo, trans 4.21 : alpha 1.0 2.0 2.0 3.0 3.0 3.0 4.0 4.0 4.0 4.0 5.0 5.0 5.0 5.0 5.0 6.0 6.0 6.0 6.0 6.0 6.0 : matrix A 3.22 1.37 2.31 0.29 1.64 1.80 0.38 -1.52 1.87 2.87 2.02 -0.80 5.20 -2.99 -0.91 -3.87 1.83 -2.71 -2.81 -1.13  $-1.10$   $-0.63$   $-0.50$   $0.81$  : matrix B

# 10.3 Program Results

nag\_dtfsm (f16ylc) Example Program Results

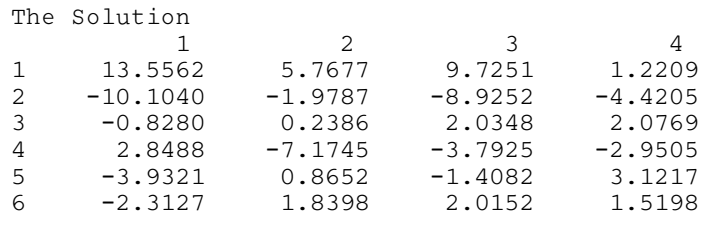